## ALABAMA DEPARTMENT OF REVENUE INCOME TAX ADMINISTRATION DIVISION Medical Cannabis Privilege Tax Payment Voucher

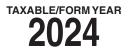

## WHO MUST FILE: Taxpayers making a payment of less than \$750 for taxes due on a Form MPT or MPT-IN return must complete and file Form MPT-V. Form MPT-V is not required if payment is made electronically.

**WHEN TO FILE:** The Medical Cannabis Privilege Tax Return shall be filed no later than the corresponding federal income tax return as required under federal law.

## WHERE TO FILE:

Alabama Department of Revenue Business Privilege Tax Section PO Box 327320 Montgomery, AL 36132-7320

Full payment of any amount due for a taxable year is due by the original due date of the return (without consideration of any filing extensions in place).

## LINE INSTRUCTIONS FOR PREPARING FORM MPT-V

CALENDAR YEAR INDICATOR: Check this box if the taxpayer has a December 31st tax year end.

FISCAL YEAR INDICATOR: Check this box if the taxpayer has a tax year end date other than a calendar year end and enter the determination period end date in the spaces provided.

MPT INITIAL RETURN INDICATOR: Check this box if the taxpayer is making a payment for Form MPT-IN (initial return).

FEIN: Enter the entity's Federal Employer Identification Number (FEIN).

**MPT ACCOUNT NUMBER:** Enter the taxpayer's MPT (Medical Cannabis Privilege Tax) account number only if the taxpayer does not have a FEIN (Federal Employer Identification Number).

AMOUNT PAID: Enter the amount of the payment submitted with this voucher.

NAME/ADDRESS SECTION: Enter the legal name of the taxpayer and a complete mailing address for the taxpayer.

**FORM TYPE:** Enter an "X" in the appropriate box to identify the form for which the payment is being made. Please note Form MPT-V must be used when making automatic extension payments, unless the payments are made electronically.

**ELECTRONIC PAYMENT:** Section 41-1-20 requires electronic payments for all single business tax payments of \$750 or more. Substantial penalties will be assessed for noncompliance.

Taxpayers making e-payments must have a Sign On ID and Access Code to sign up for My Alabama Taxes (MAT).

Visit www.revenue.alabama.gov for additional information.

NOTE: Refer to our website at www.revenue.alabama.gov for tax payment and form preparation requirements.

| 3          | DET                                                     | ACH ALONG THIS LINE AND MAIL V                                                                                              | OUCHER WITH YOUR                                                                | FULL PAYMENT                                                          | <b>~</b> |
|------------|---------------------------------------------------------|----------------------------------------------------------------------------------------------------|---------------------------------------------------------------------------------|-----------------------------------------------------------------------|----------|
| Г          | TAXABLE/FORM YEAR                                       |                                                                                                    | Alabama Department of Revenue<br>Medical Cannabis Privilege Tax Payment Voucher |                                                                       | ٦        |
| FEIN:      | Fiscal Year (Taxable Year 2 MPT Initial Return (License | ar 2024 – determination period endin<br>024 – determination period ending<br>date / /2024)<br>NUMBER (IF NO FEIN ASSIGNED): | •                                                                               | Tax Type:   MPT   MPT-IN     Form Type:   Automatic Extension Payment | -        |
| AMOUNT PA  |                                                         | Full payment is due by the original due date of the return.                                                                 |                                                                                 |                                                                       |          |
| MAILING AE | DDRESS                                                  |                                                                                                    |                                                                                 |                                                                       |          |
| CITY       | S                                                       | TATE ZIP                                                                                                    |                                                                                 |                                                                       |          |